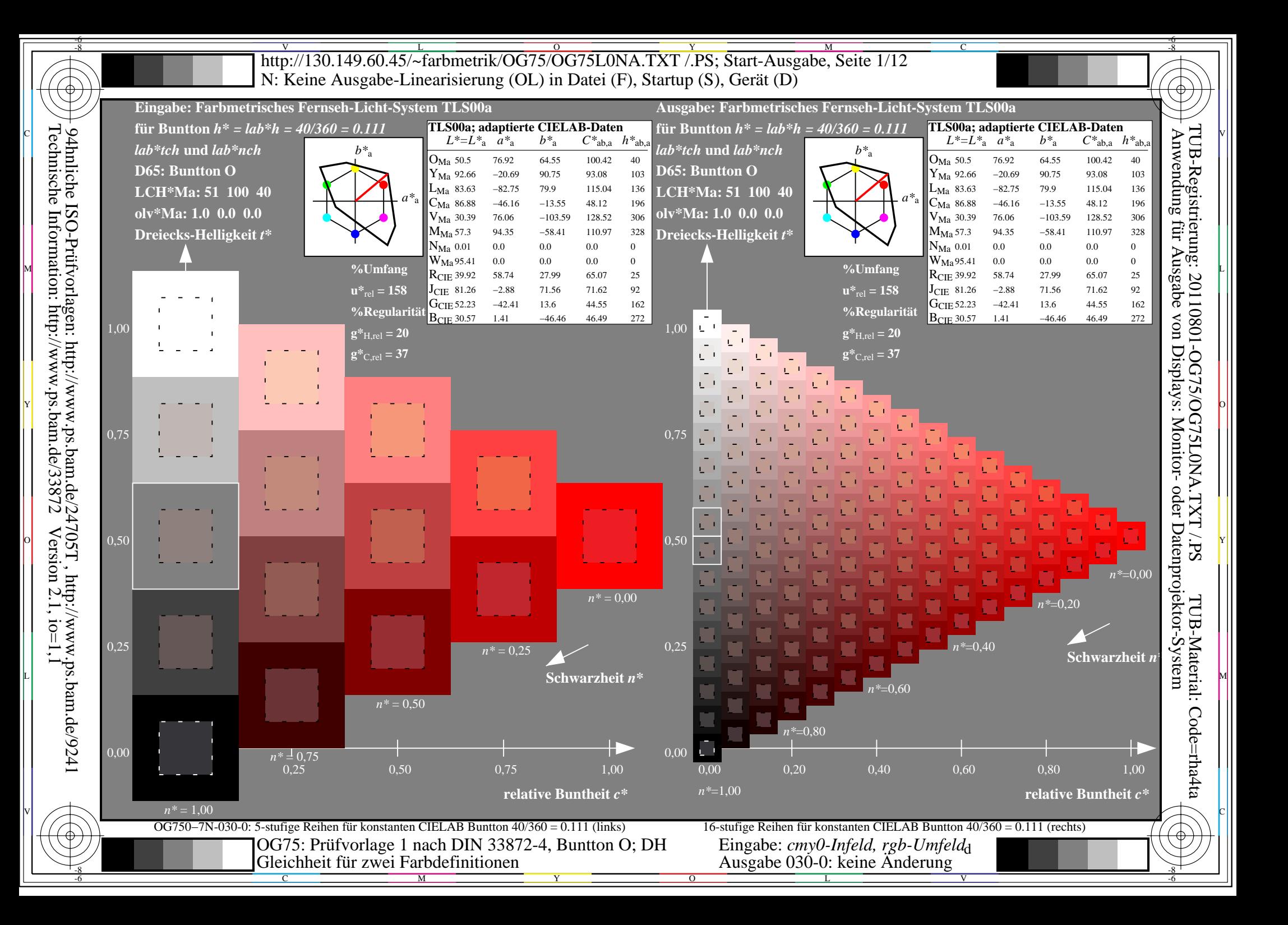

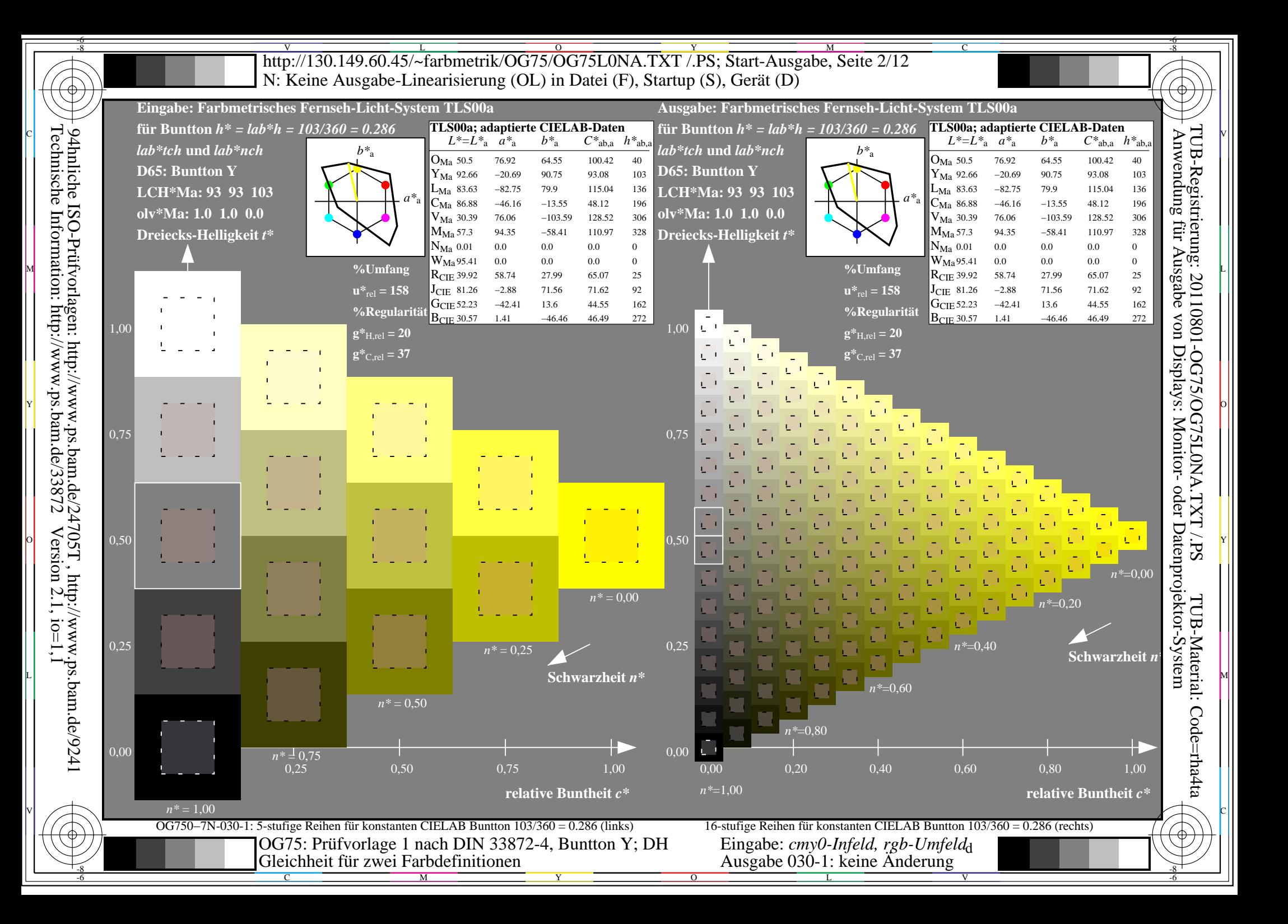

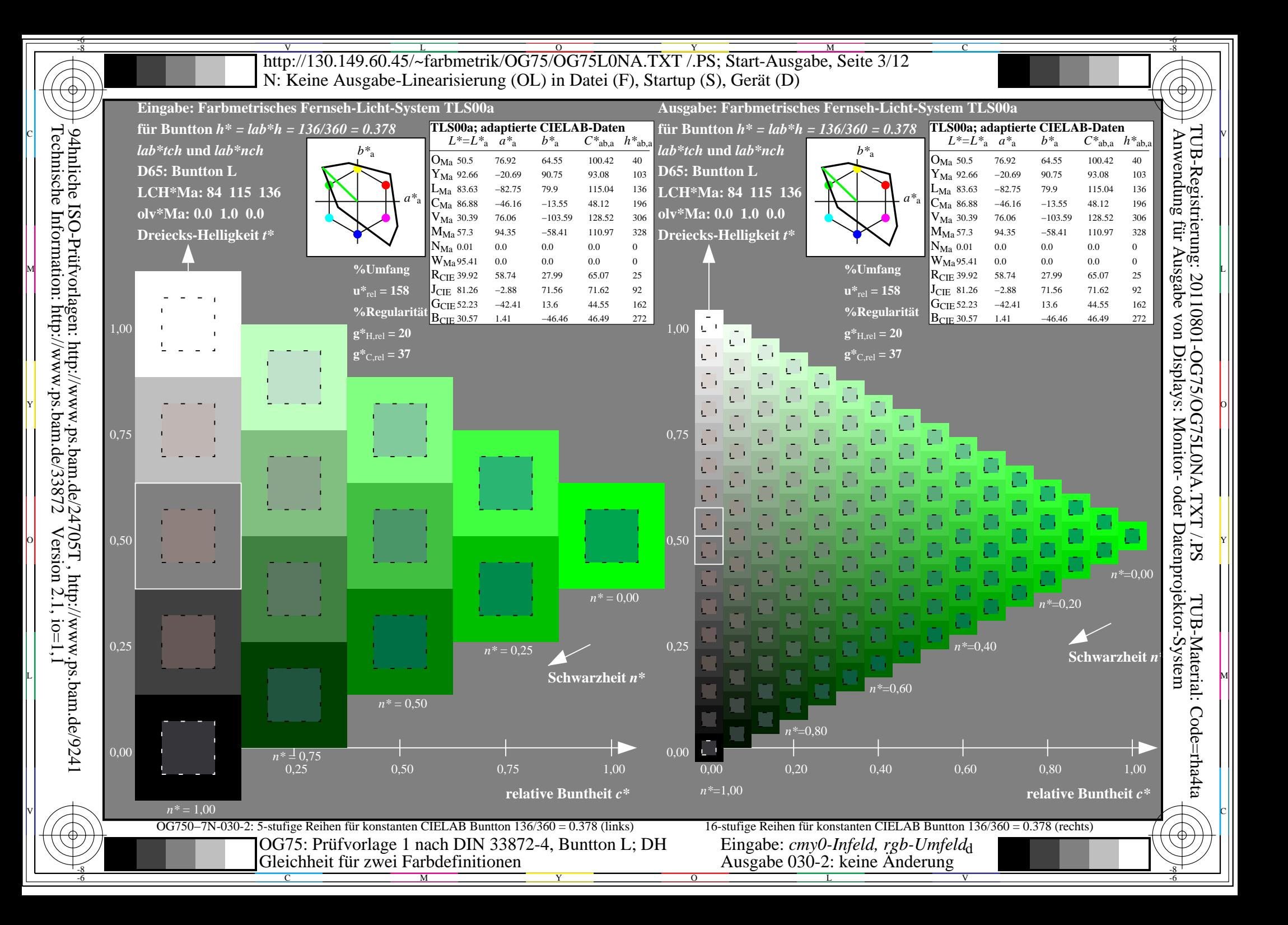

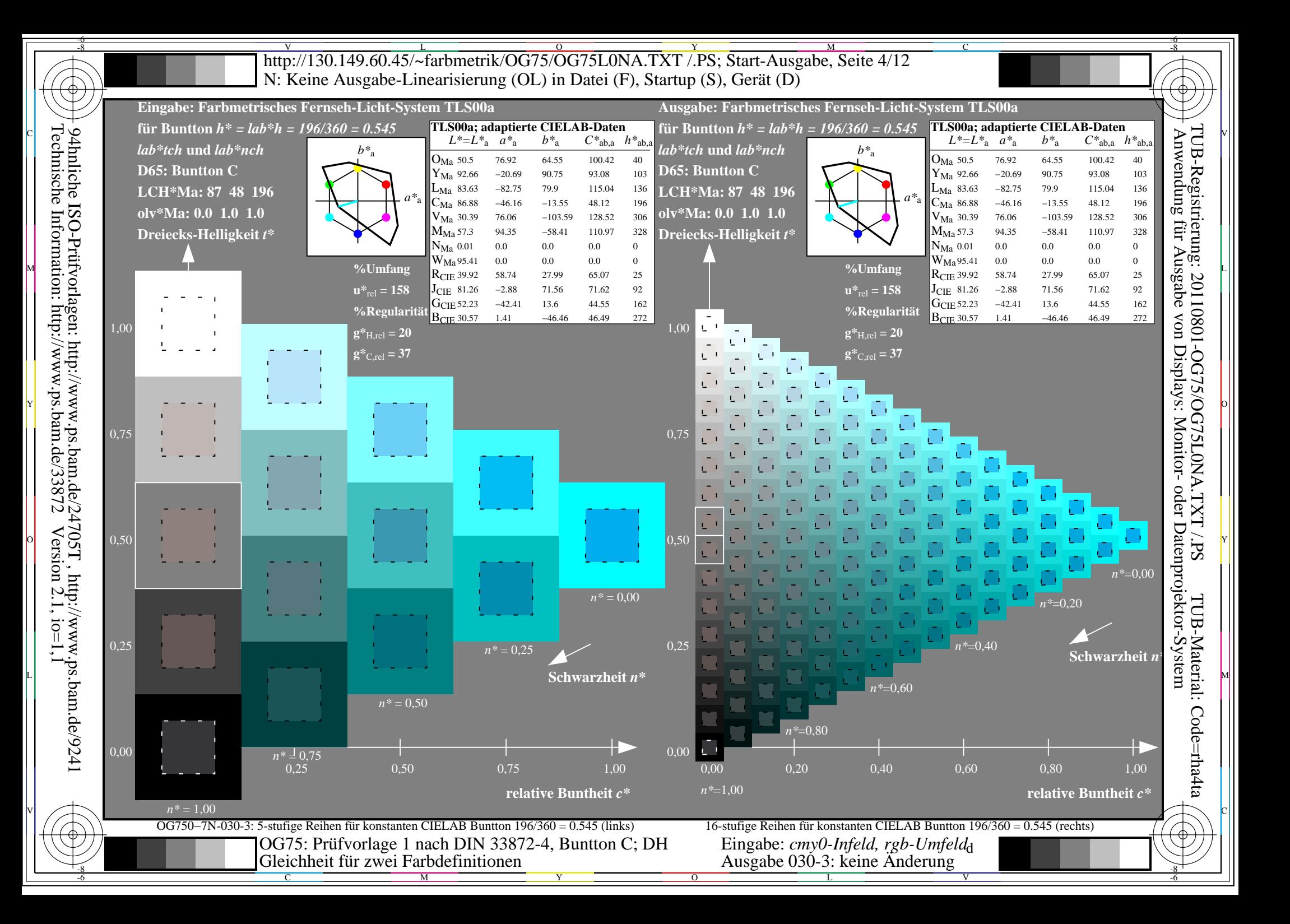

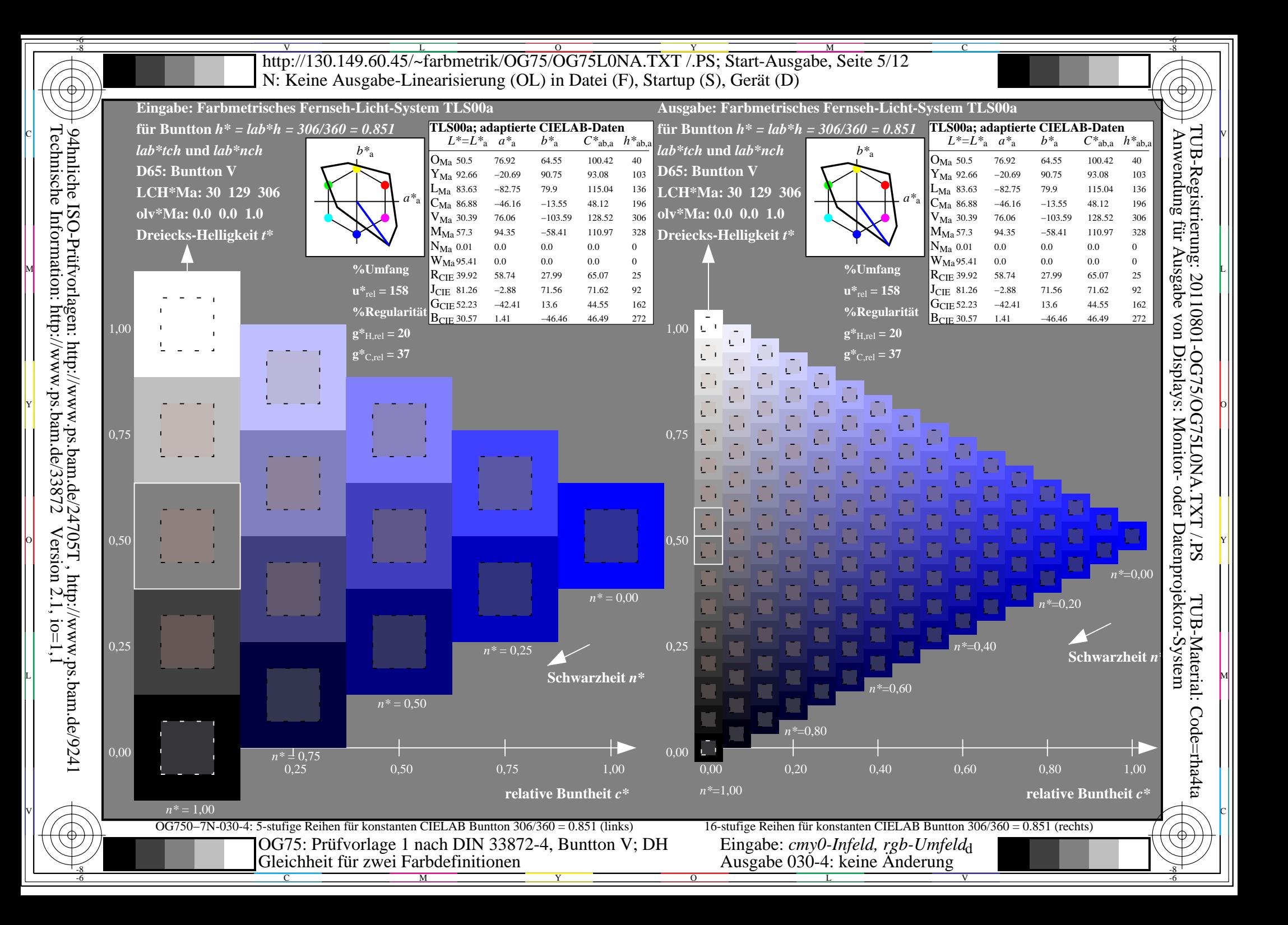

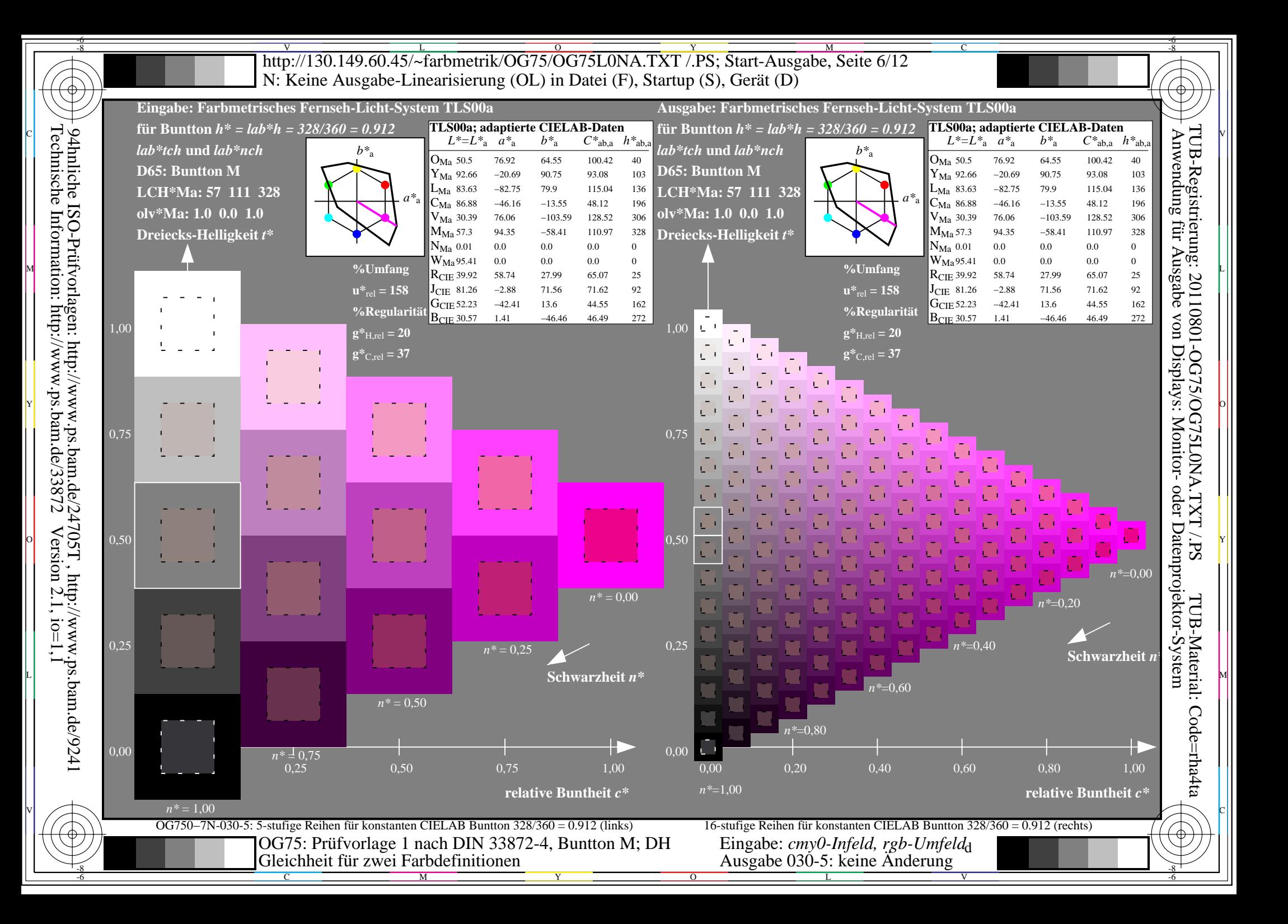

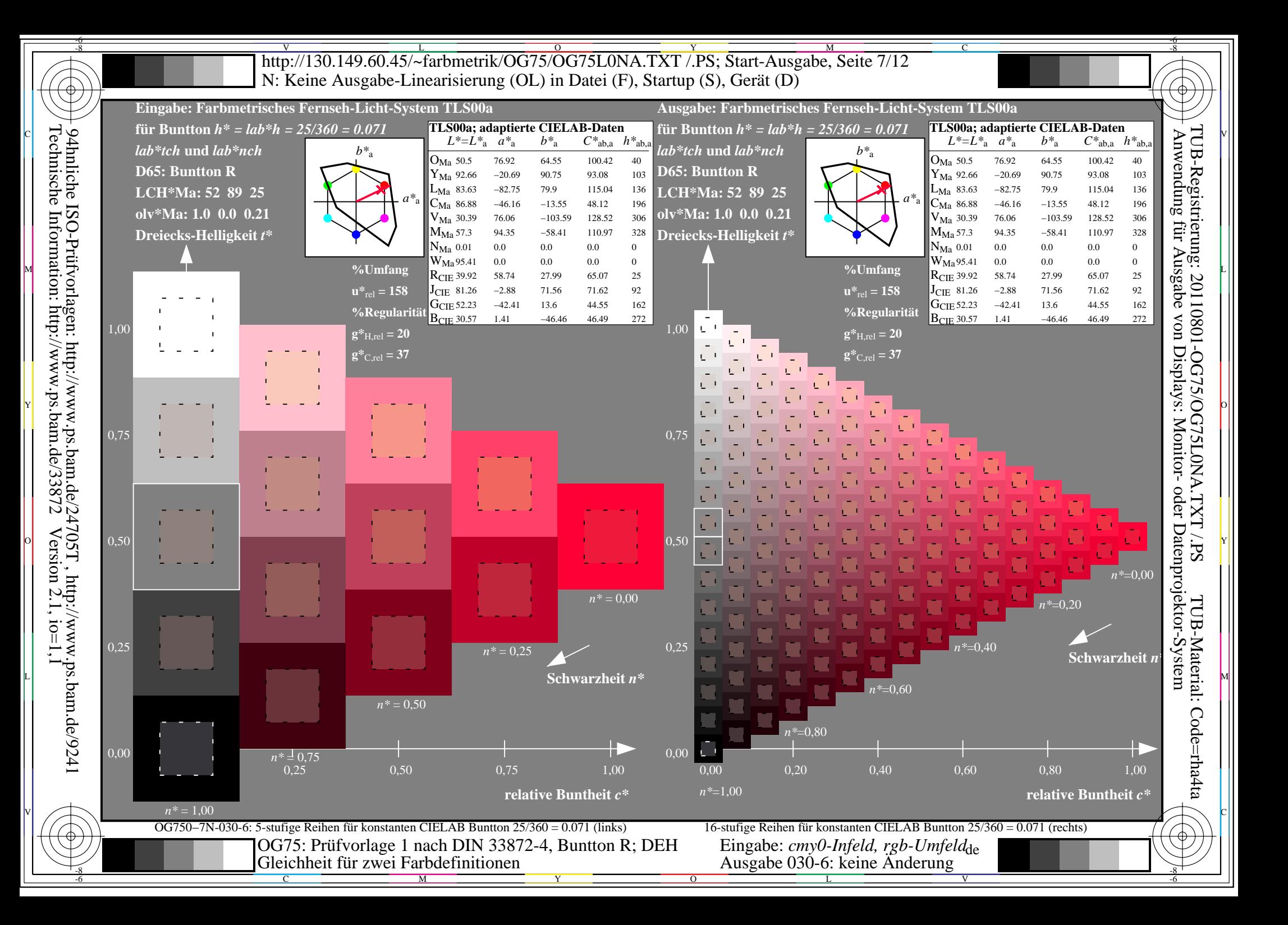

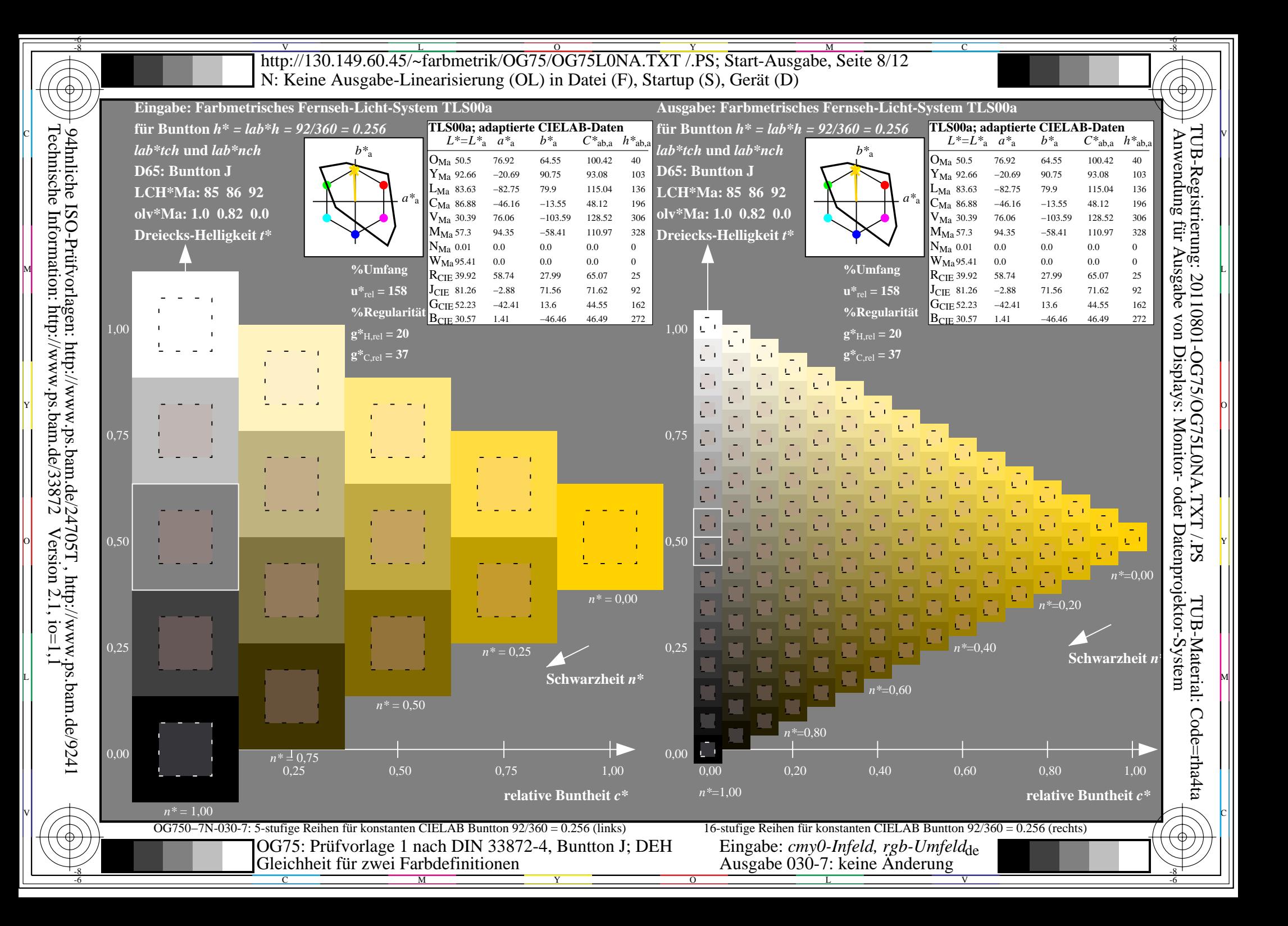

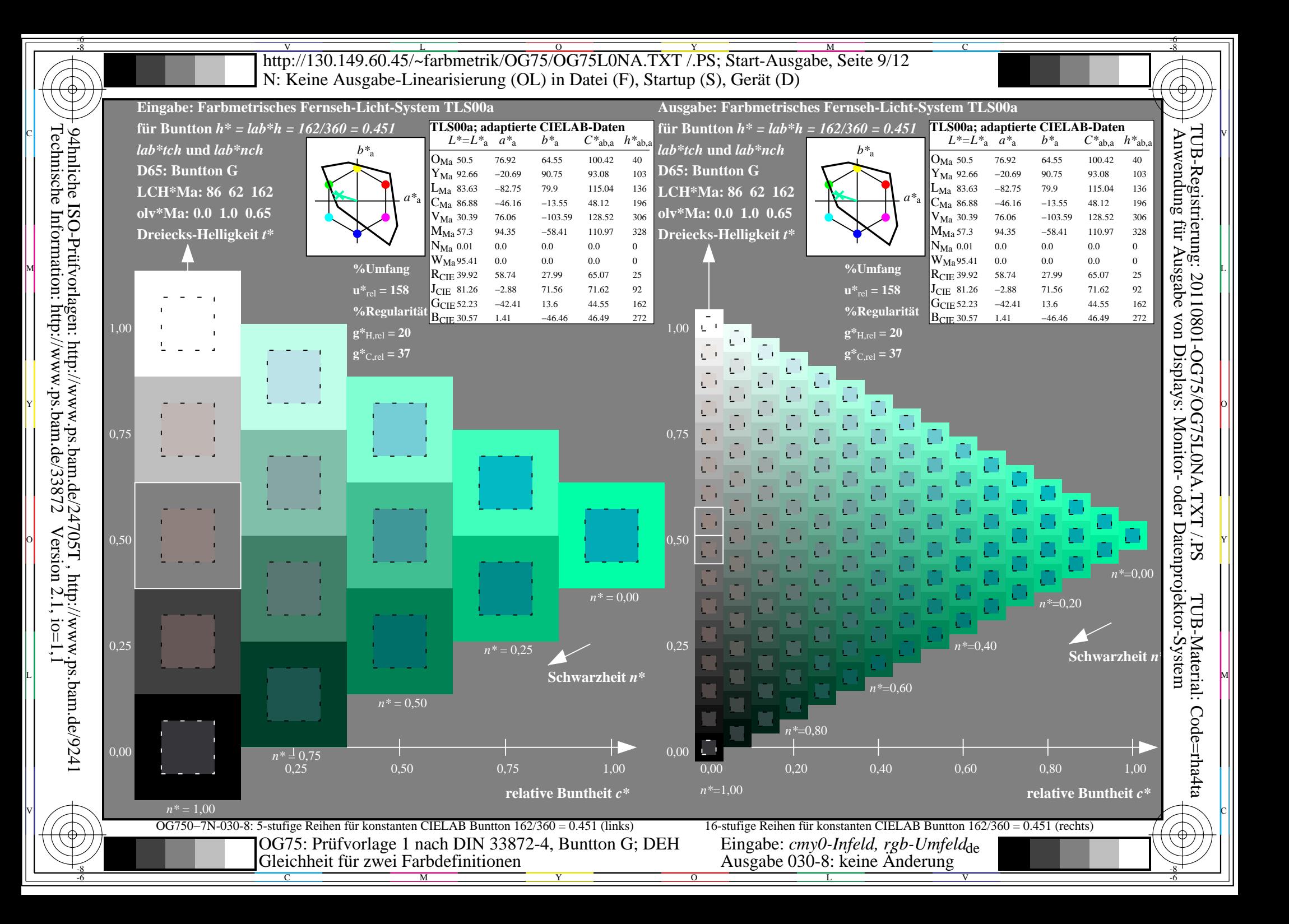

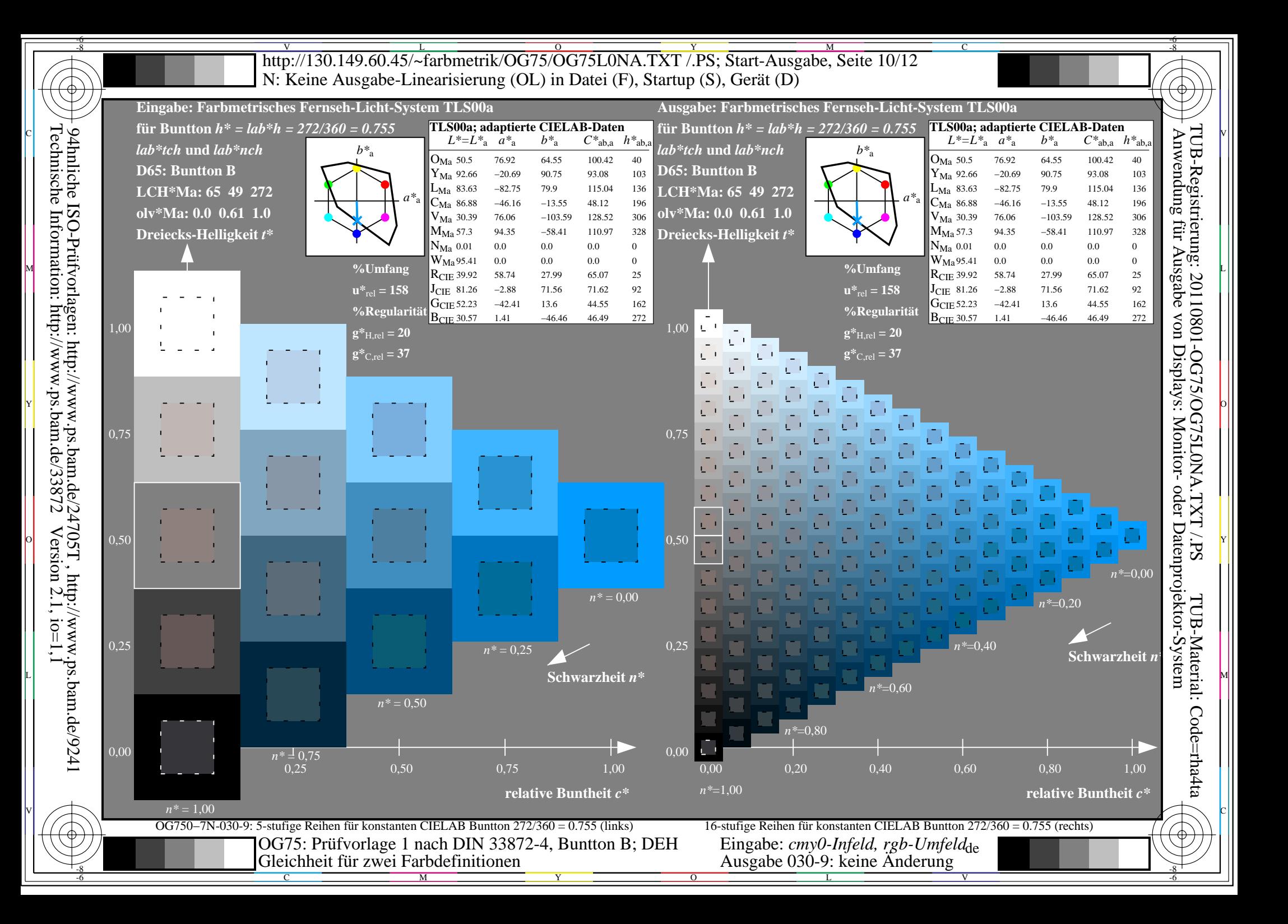

V L O Y M -6 -8 http://130.149.60.45/~farbmetrik/OG75/OG75L0NA.TXT /.PS; Start-Ausgabe, Seite 11/12 N: Keine Ausgabe-Linearisierung (OL) in Datei (F), Startup (S), Gerät (D)

C

-6

TUB-Registrierung: 20110801-OG75/OG75L0NA.TXT /.PS

TUB-Material: Code=rha4ta

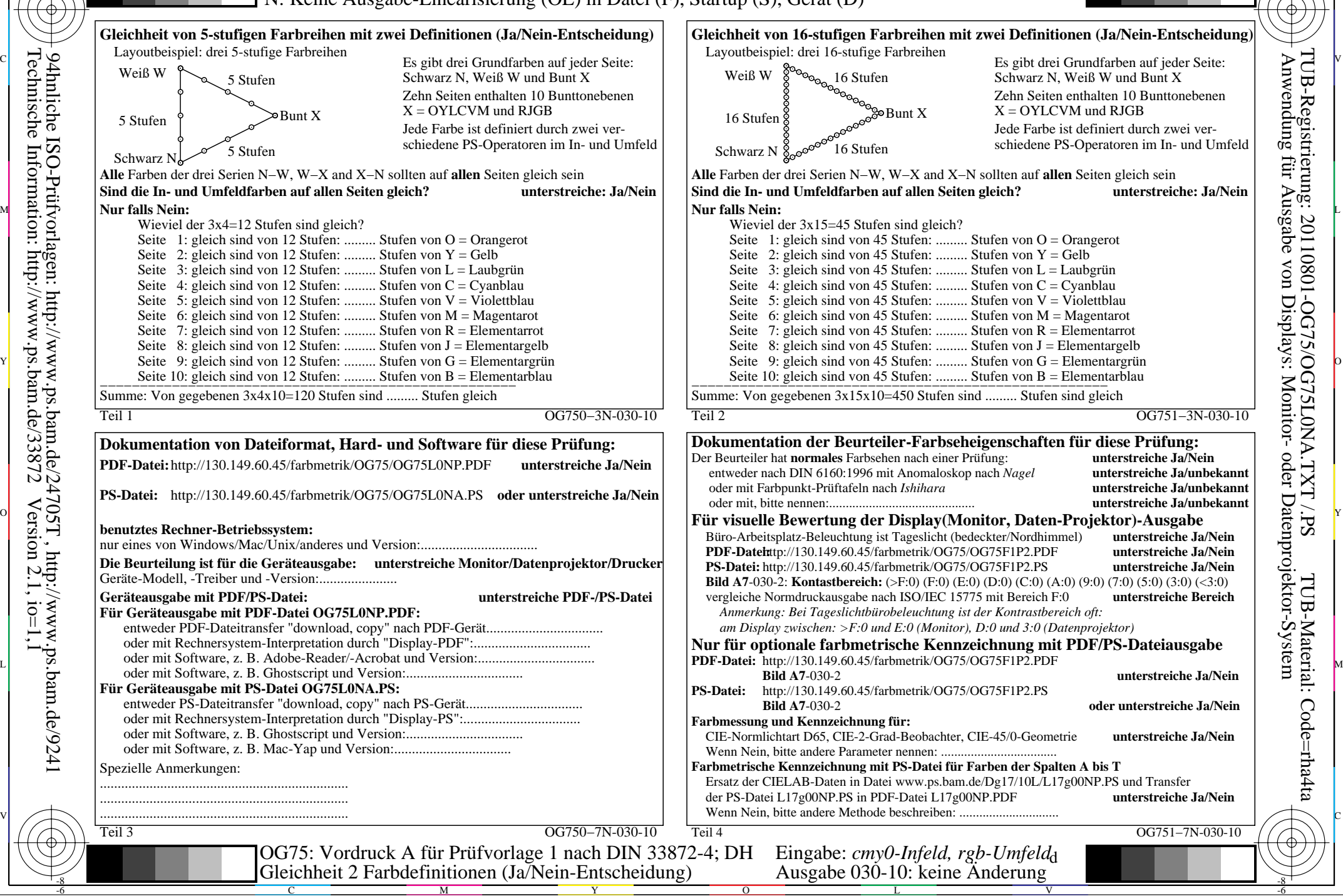

-8

-8

 $\frac{v}{\text{http://130.149.60.45/~farbmetrik/OG75/OG75LONA.TXT /.PS; Start-Ausgabe, Seite 12/12}}$ -6 -8 N: Keine Ausgabe-Linearisierung (OL) in Datei (F), Startup (S), Gerät (D)

ା ਸਾਹਿਬ ਅਤੇ ਸ਼ਾਹਿਬ ਅਤੇ ਪਾਰਟੀ ਵਿੱਚ ਸ਼ਾਹਿਬ ਅਤੇ ਪਾਰਟੀ ਵਿੱਚ ਸ਼ਾਹਿਬ ਅਤੇ ਪਾਰਟੀ ਵਿੱਚ ਸ਼ਾਹਿਬ ਅਤੇ ਪਾਰਟੀ ਵਿੱਚ ਸ਼ਾਹਿਬ ਅਤੇ<br>ਪੰਜਾਬ ਅਤੇ ਪਾਰਟੀ ਵਿੱਚ ਸ਼ਾਹਿਬ ਅਤੇ ਪਾਰਟੀ ਵਿੱਚ ਸ਼ਾਹਿਬ ਅਤੇ ਪਾਰਟੀ ਵਿੱਚ ਸ਼ਾਹਿਬ ਅਤੇ ਪਾਰਟੀ ਵਿੱਚ ਸ਼ਾਹਿਬ ਅਤੇ ਪਾਰਟੀ ਵਿੱਚ

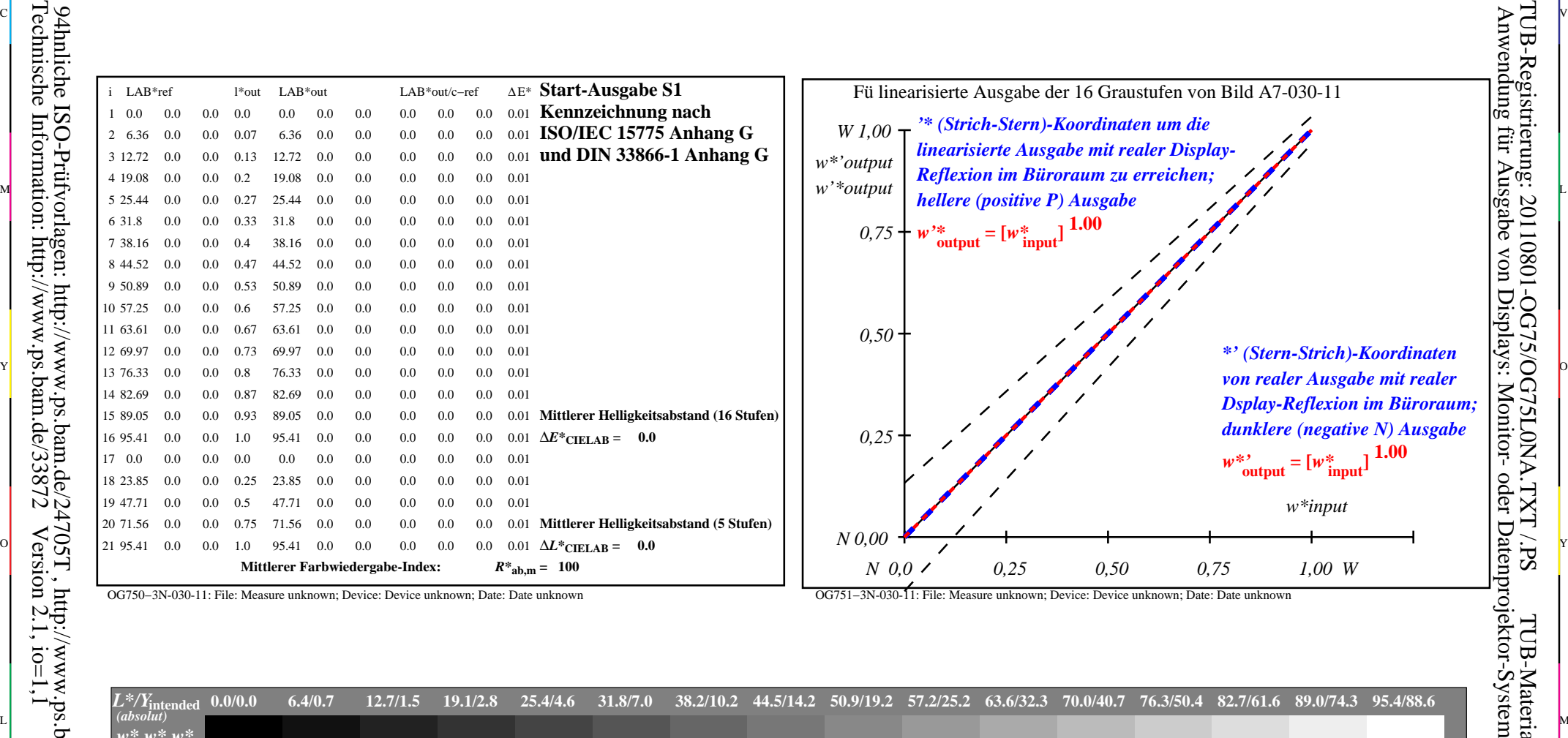

OG750−3N-030-11: File: Measure unknown; Device: Device unknown; Date: Date unknown

-8

Technische Information: http://www.ps.bam.de/33872

OG751−3N-030-11: File: Measure unknown; Device: Device unknown; Date: Date unknown

M

C

-6

TUB-Registrierung: 20110801-OG75/OG75L0NA.TXT /.PS

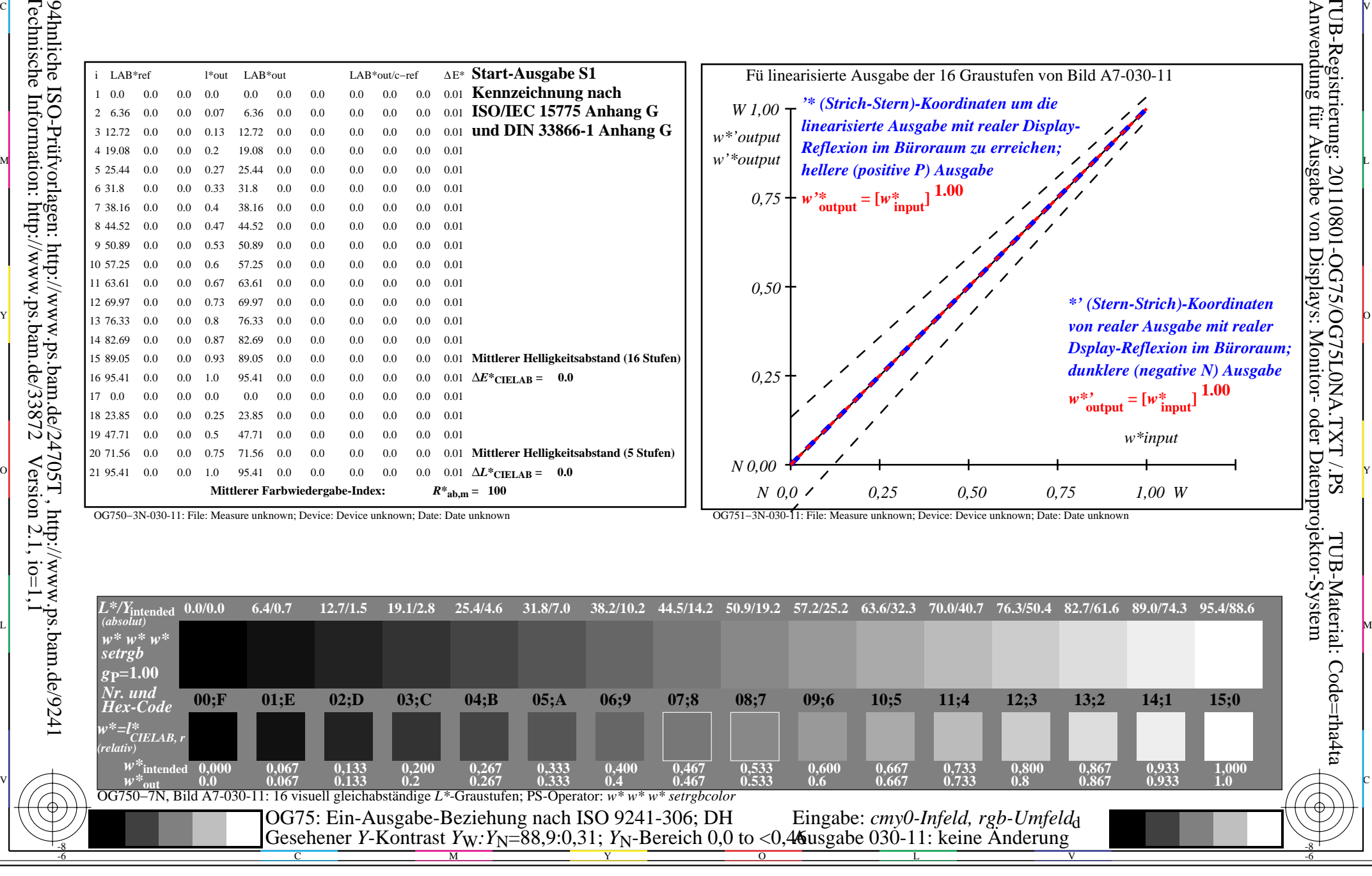